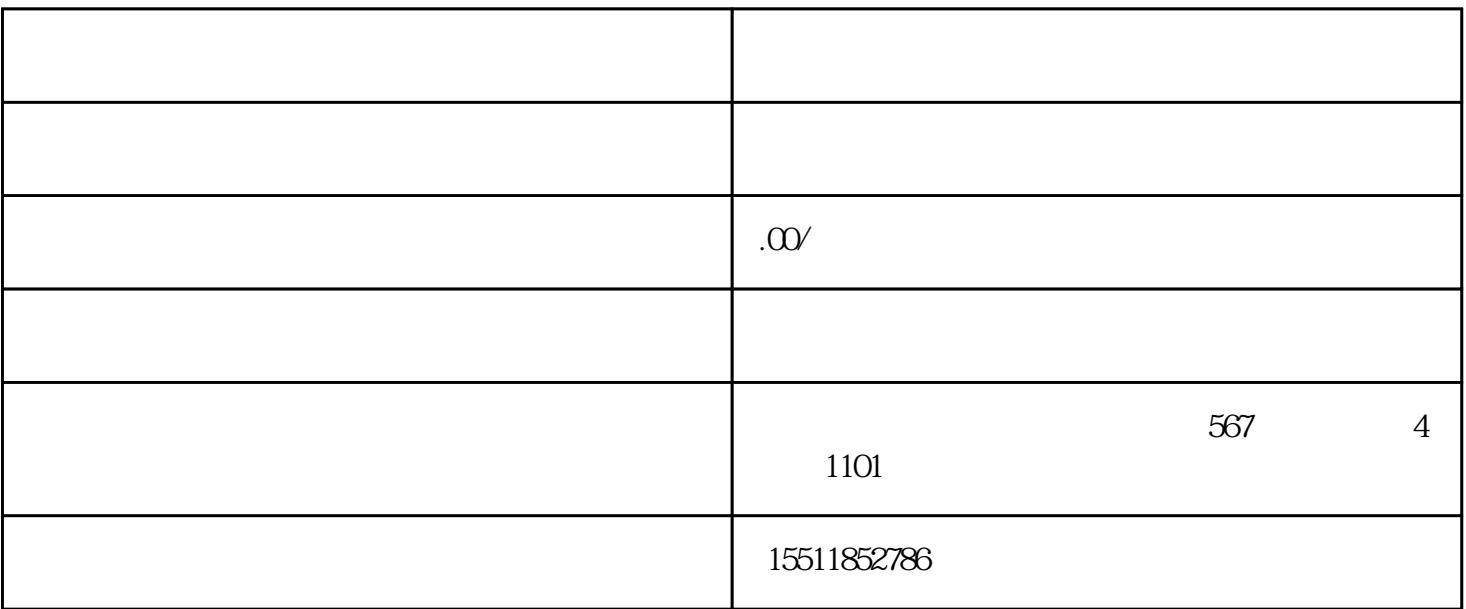

设置二级类目,那么想要将二级类目进行推广的话该怎么操作了? 1.  $\frac{7}{10}$  $\overline{7}$ 

## $2.$  dmp

 $30\qquad7\qquad15$ 

京东二级类目怎么添加?

1 shop.jd.com " " " " …… "

 $2 \atop 2$  " "

 $\begin{array}{ccccc} & & & \text{SOP} & \text{FBP} \\ / & & & \end{array}$ 品、电脑办公、本地生活/旅行出游、拍卖、房地产的商家暂时不开放在线申请类目。在修改资质时,可

 $3 \leq$ 

 $4 \,$ 

 $\dim$